Nissan Store

## **GUIDE D'UTILISATION**

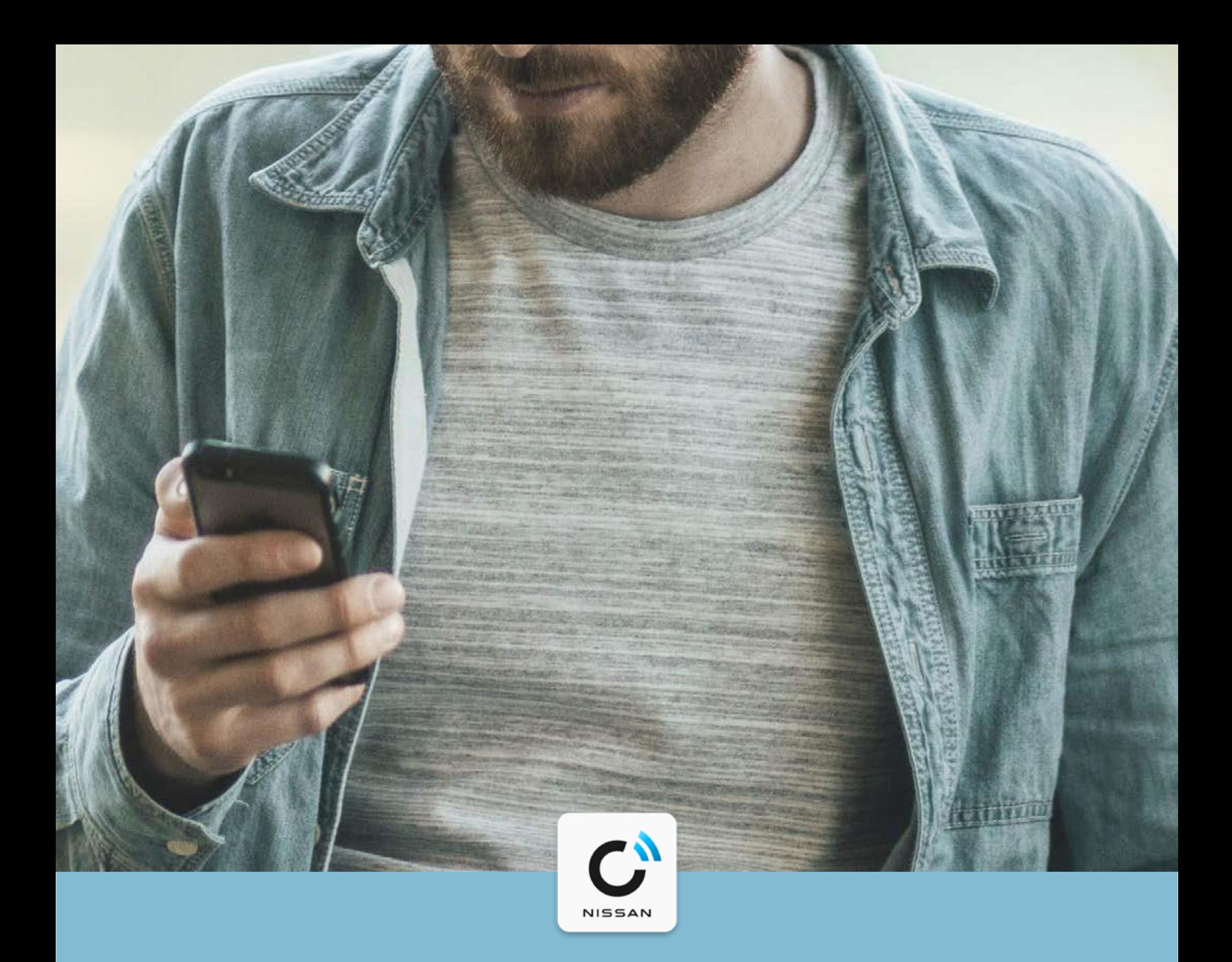

#### **NissanConnec t Services**

Chez Nissan, nous pensons que la connectivité avancée est clé pour vous offrir une expérience de conduite taillée pour vous et répondant à vos besoins.

Sur le Nissan Store, retrouvez toute une gamme de services vous permettant d'optimiser votre confort, votre sécurité, et votre divertissement.

Certains de ces services sont gratuits, et d'autres payants. Cela est clairement indiqué sur le Nissan Store, et les services payants nécessiteront vos détails de paiement. Ainsi, vous n'aurez jamais de mauvaises surprises.

La compatibilité des différents services dépend de :

- L'année, le modèle et la finition de votre véhicule Nissan.
- Le modèle de votre smartphone et son système d'exploitation.

Les services du Nissan Store sont disponibles en fonction du pays, du modèle, de la finition et de la période d'abonnement au service. Certains services sont payants pour la période d'abonnement indiquée dans l'application NissanConnect Services. Pour plus d'informations, veuillez consulter l'application NissanConnect Services, le site fr.nissan.be, votre concessionnaire Nissan ou contactez le service client (+32 (0)3 870 34 01).

# **DÉCOUVREZ LE NISSAN STORE**

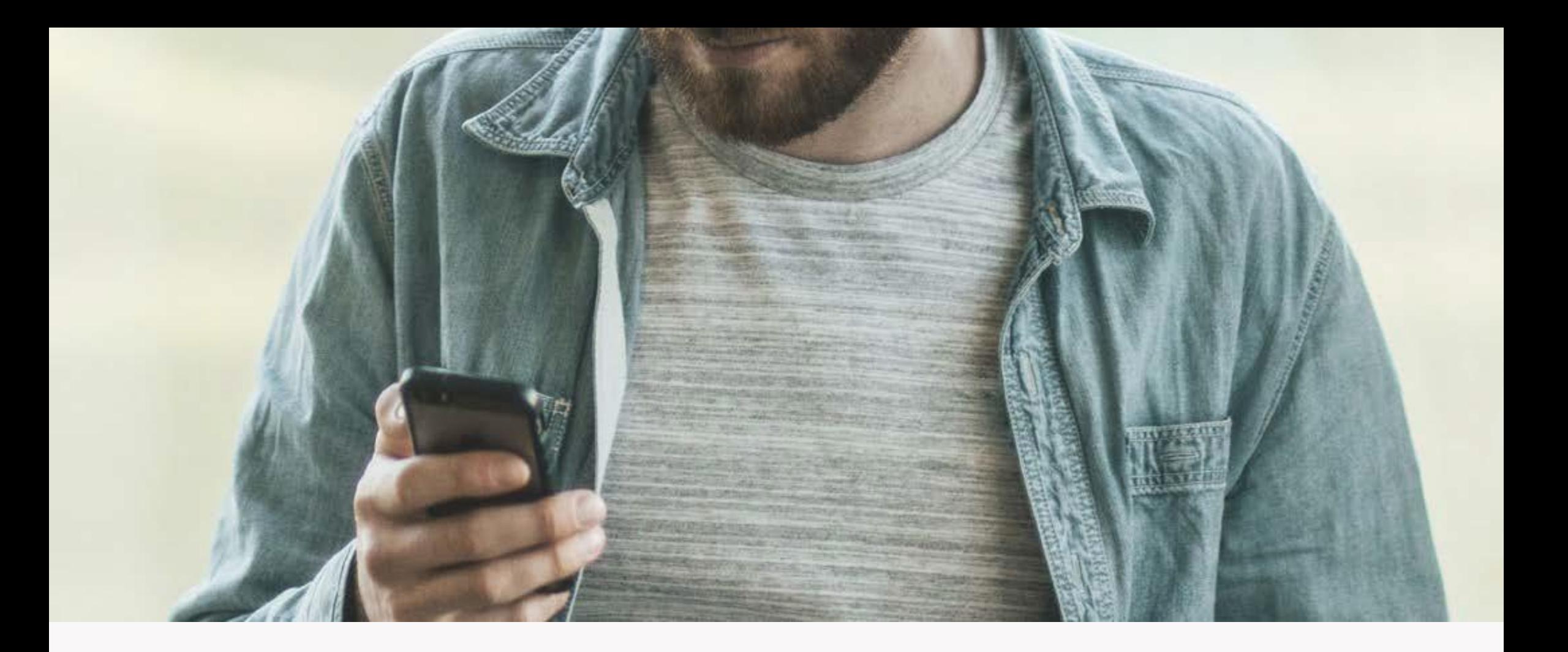

#### **Comment trouver le Nissan Store**

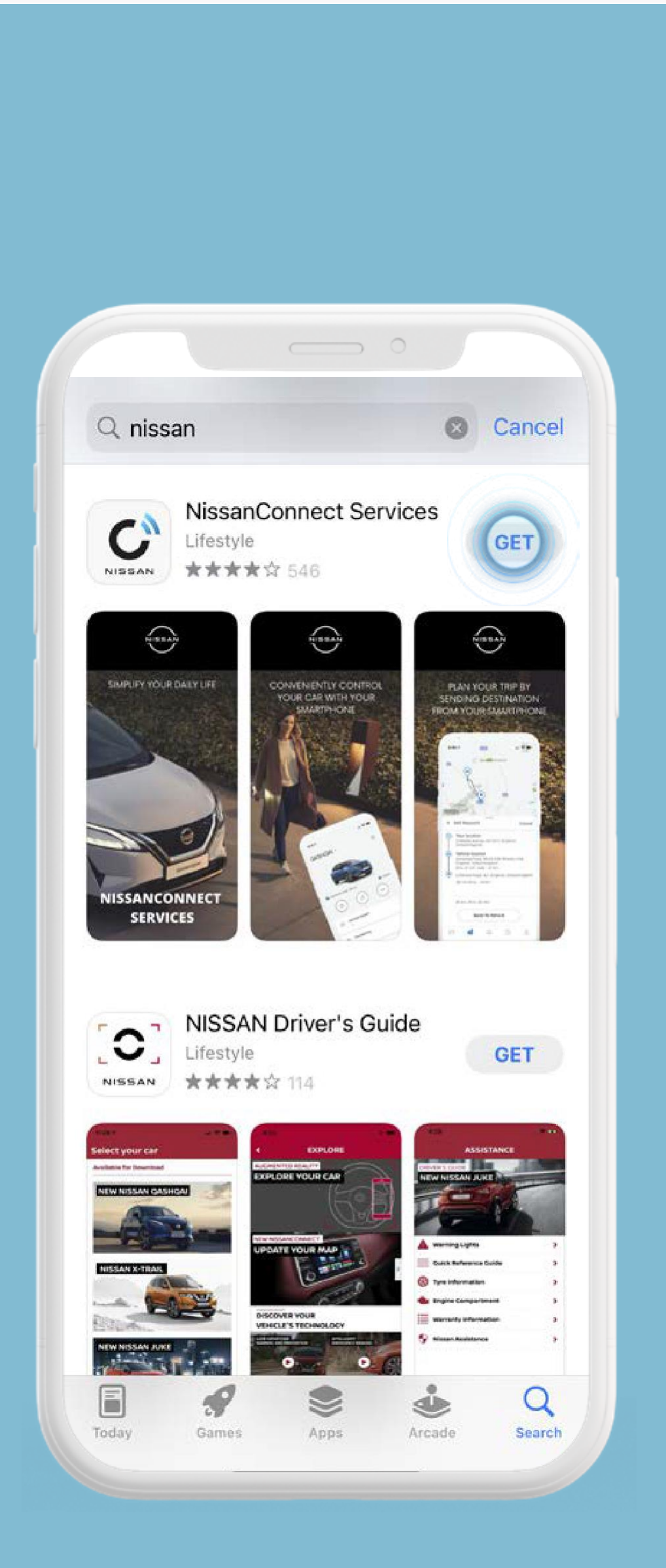

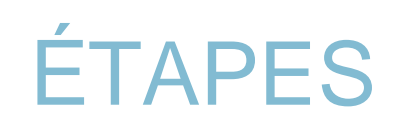

Ouvrez l'application **NissanConnect Services.**

Ou téléchargez l'application **NissanConnect** Services.

Après l'installation de l'application, créez un compte et connectez votre véhicule.

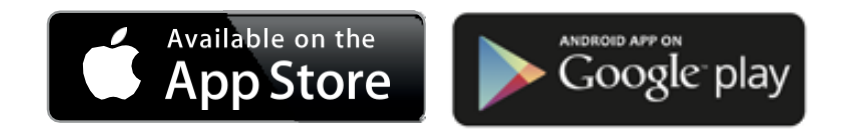

Ou scannez ce QR Code.

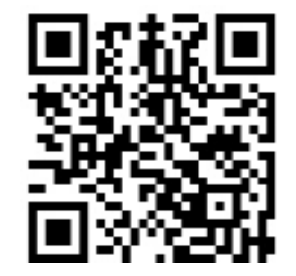

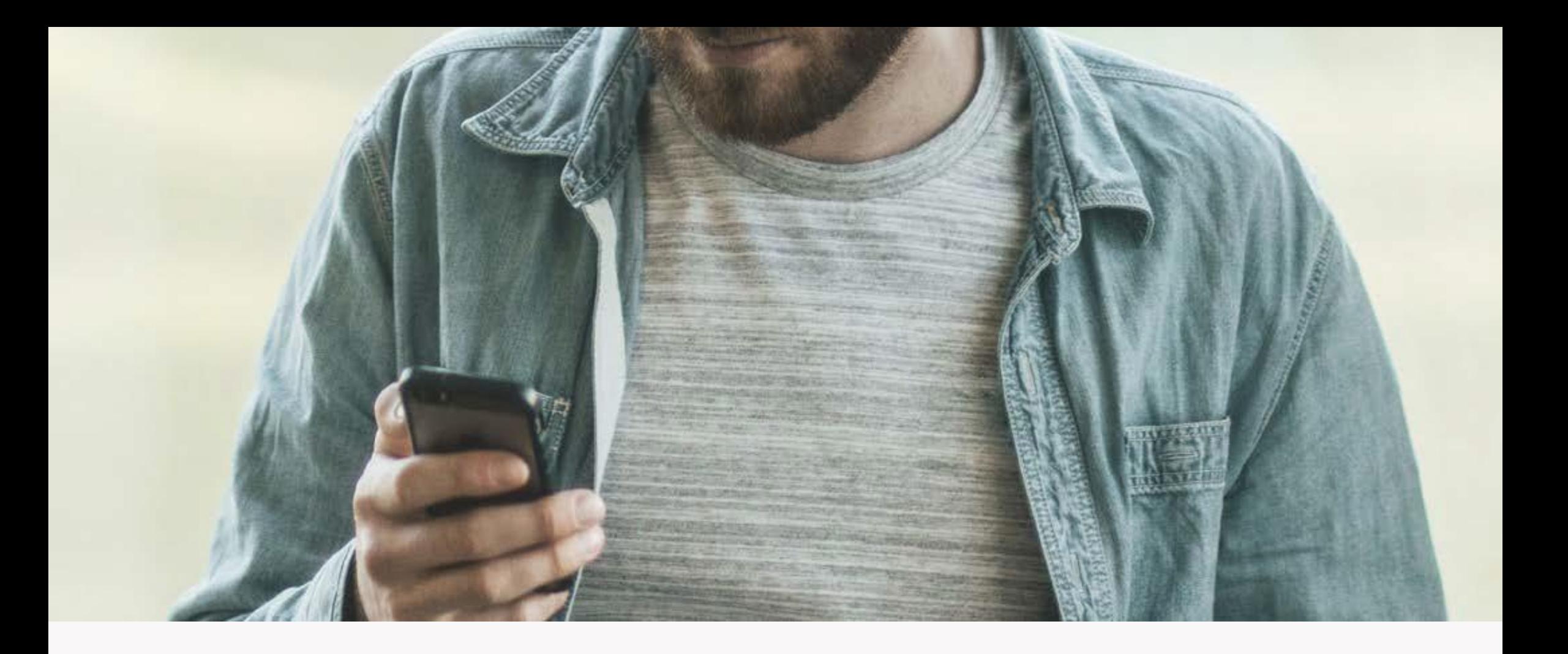

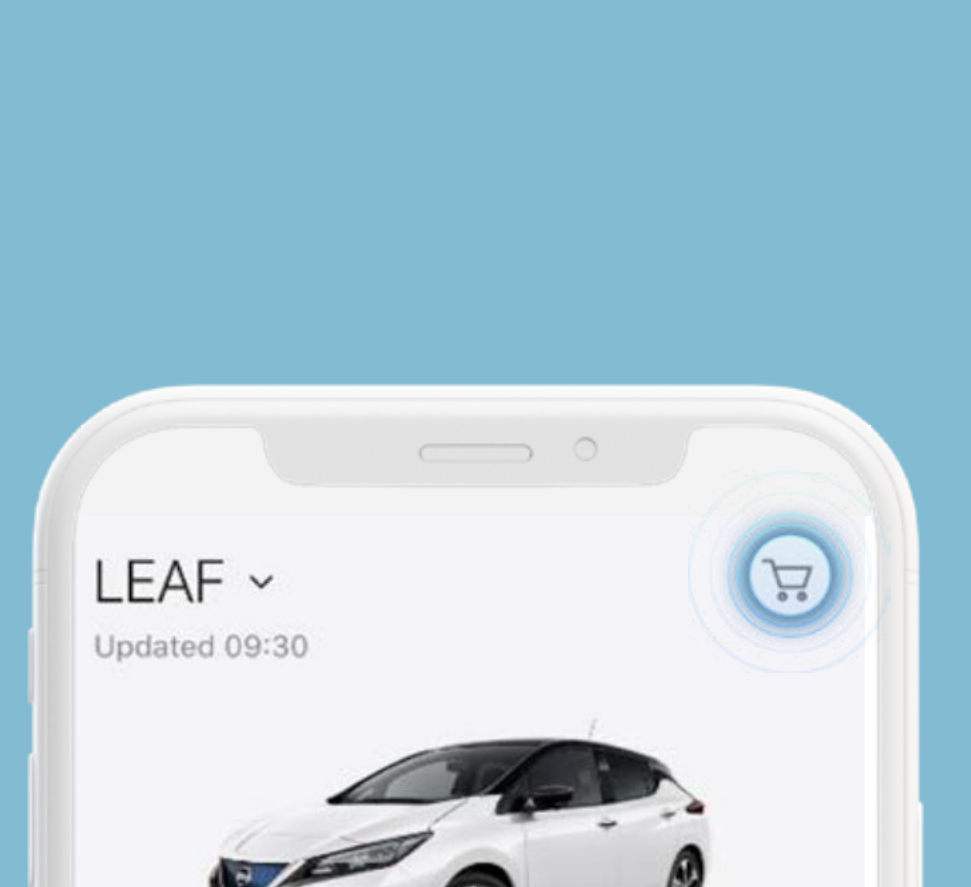

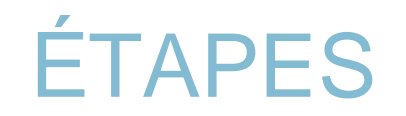

Sélectionnez l'icône

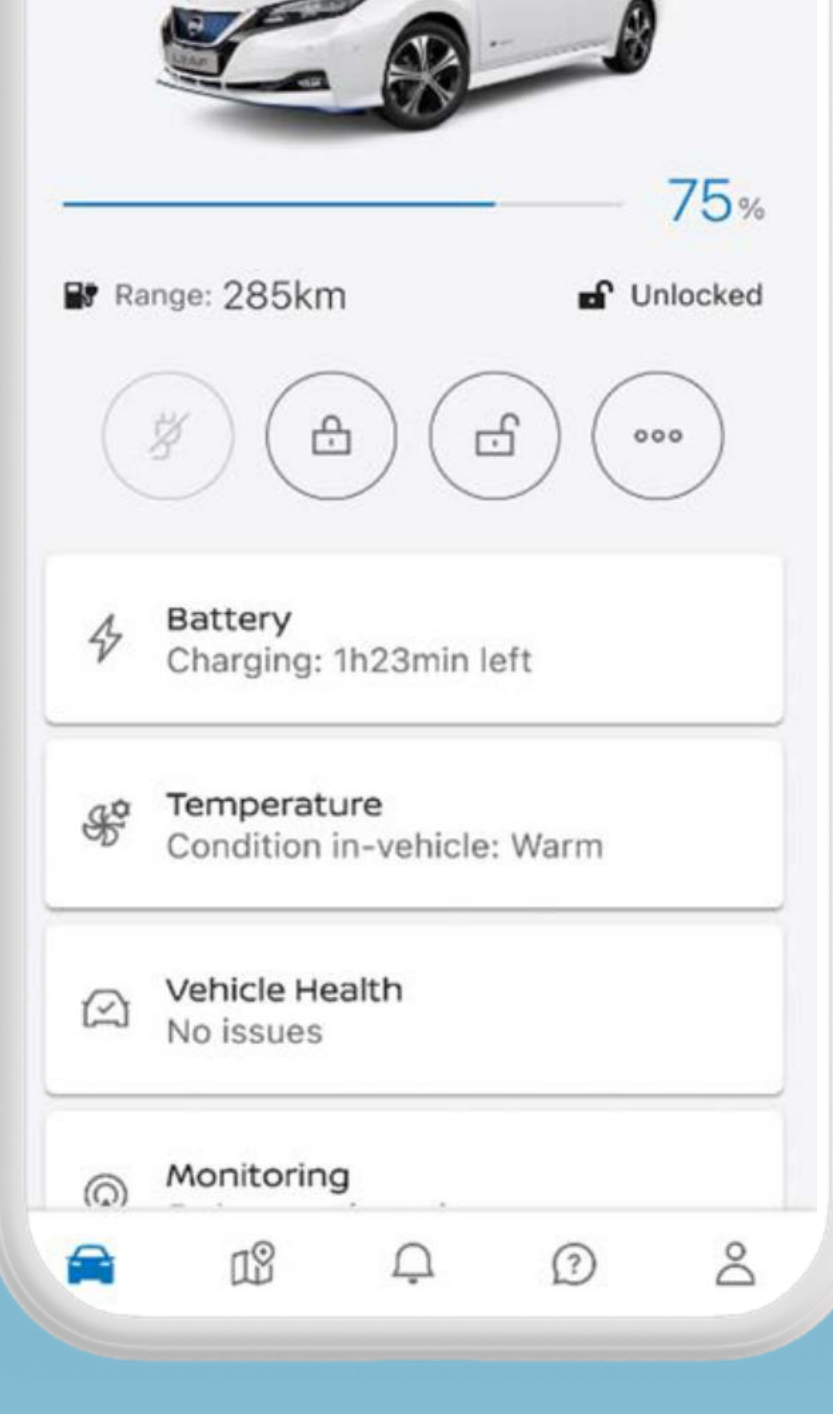

W

panier pour accéder au Nissan Store.

Sélectionnez un service pour en afficher les détails.

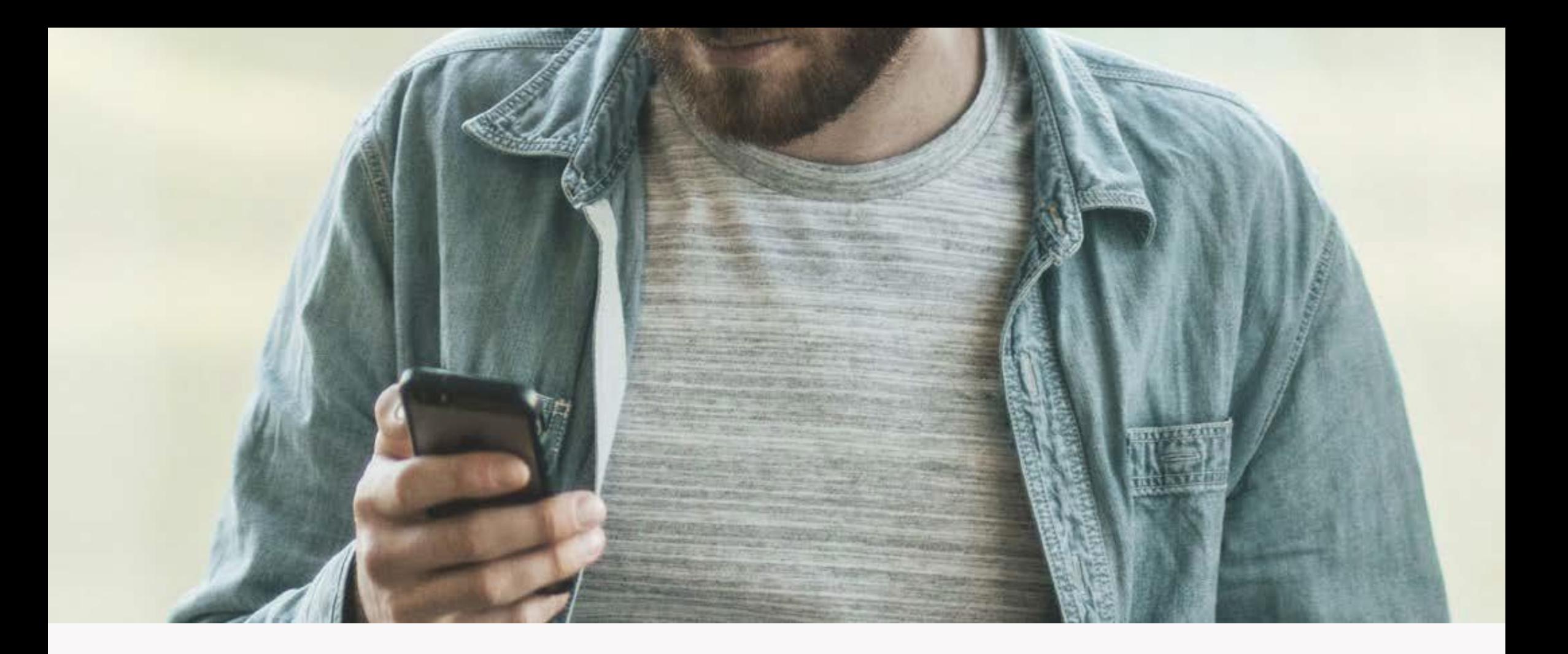

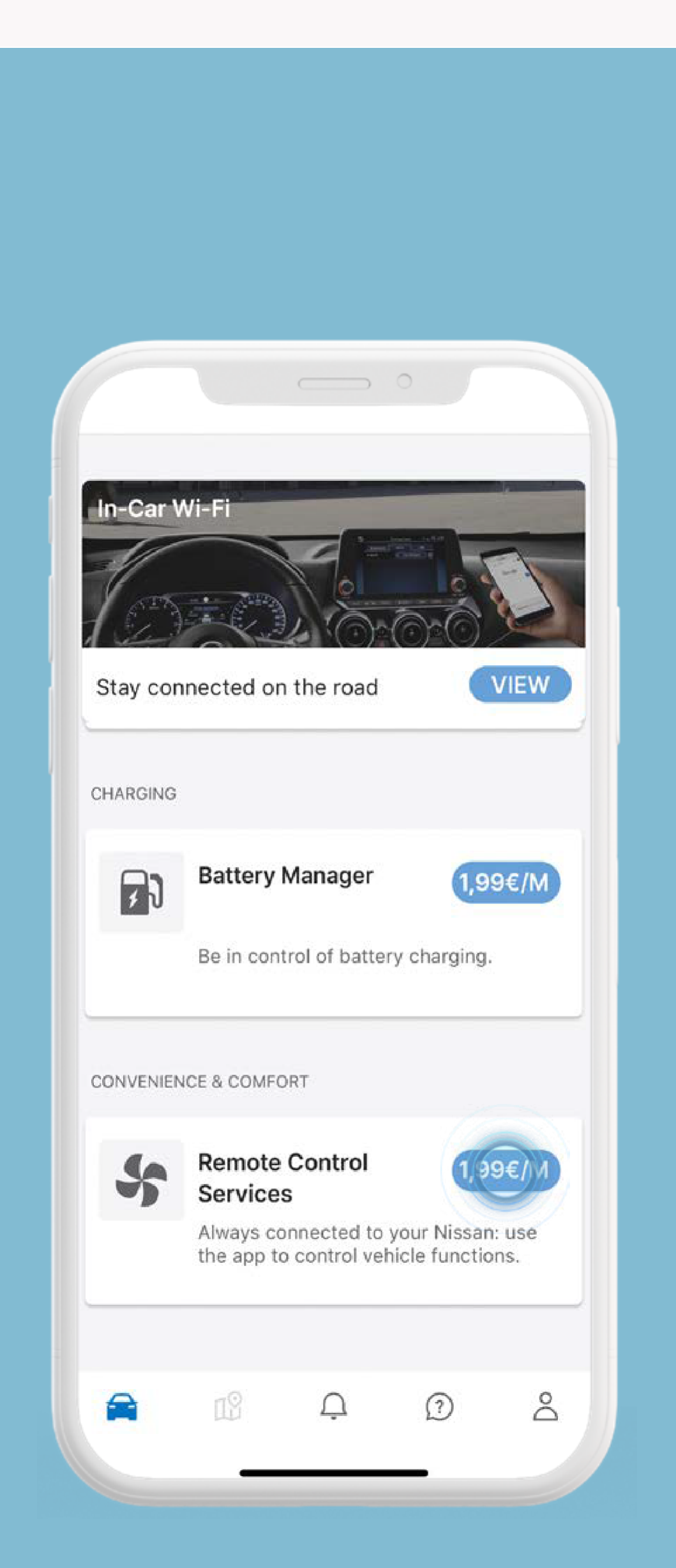

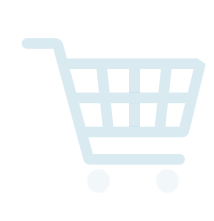

Sélectionnez l'icône panier pour accéder au Nissan Store.

Sélectionnez un service pour en afficher les détails.

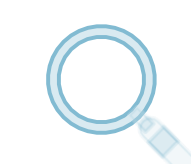

Retrouvez toutes les informations sur le tarif et la durée de validité du service (si applicable).

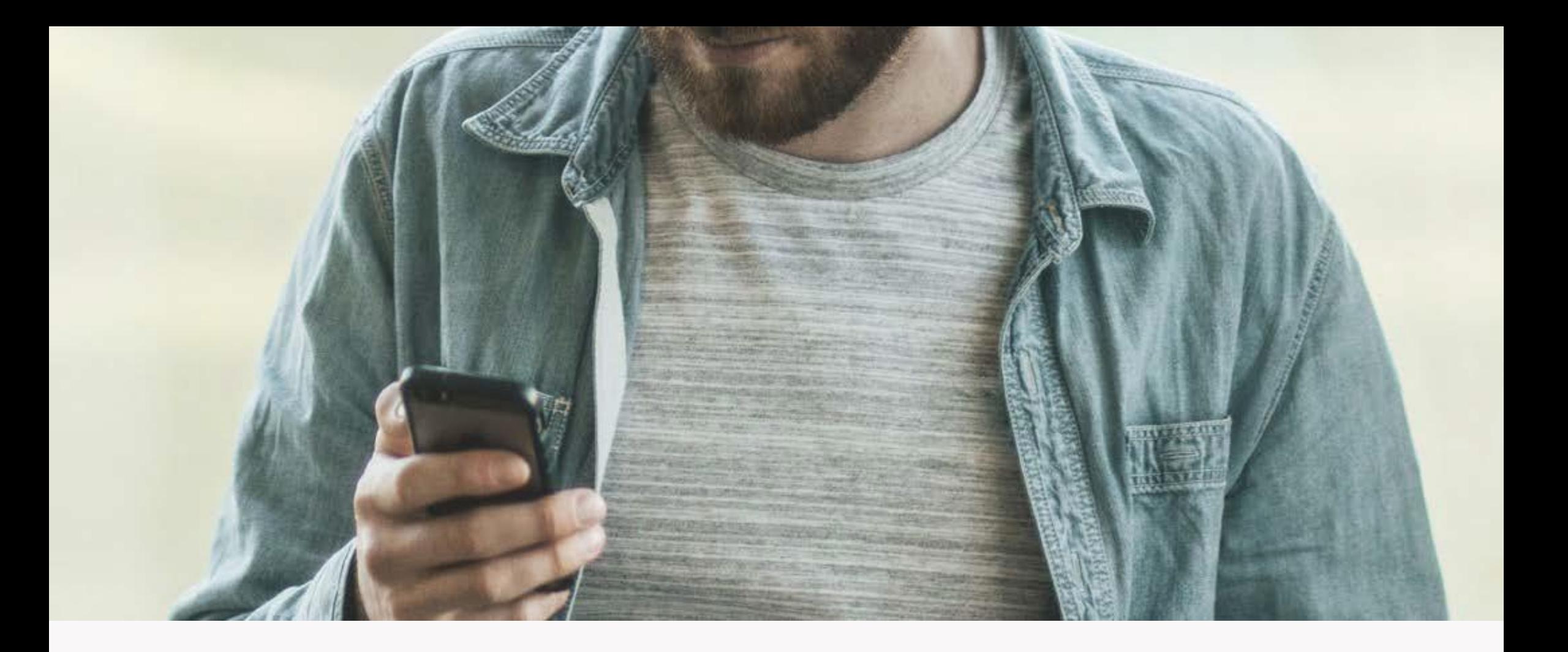

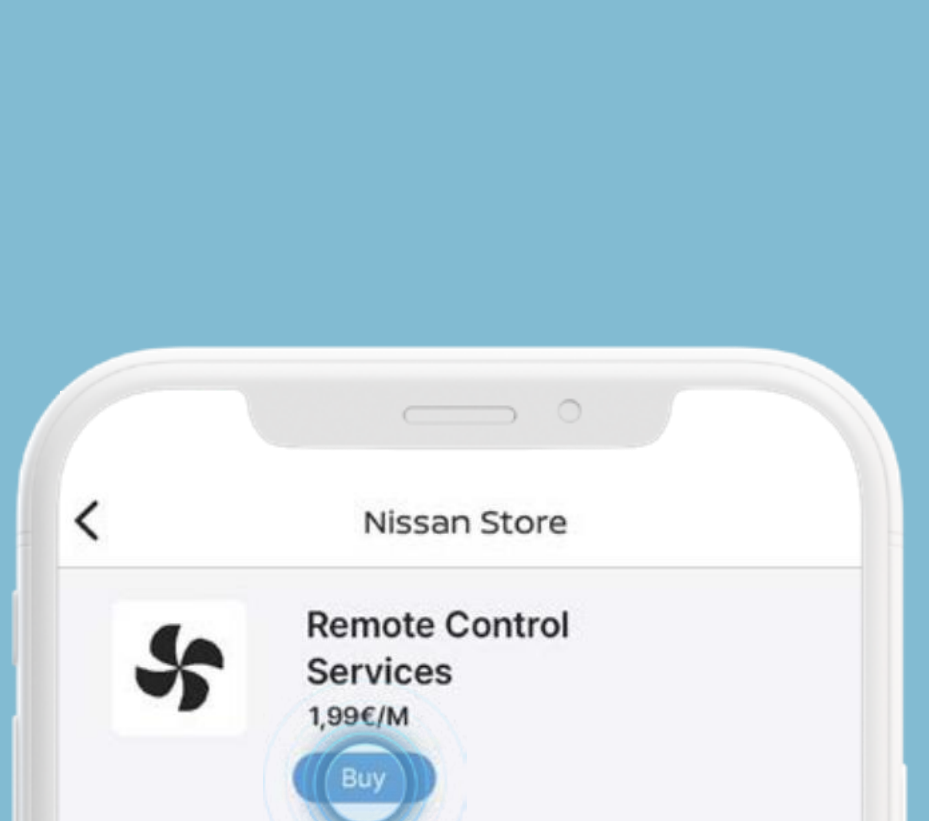

Sélectionnez un service pour en afficher les détails.

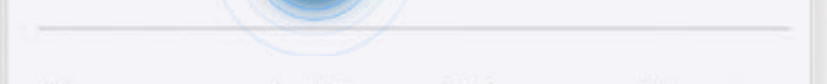

Always connected to your Nissan: use the app to control vehicle functions.

By subscribing to the Remote Control Services package, you will have access to such services as:

• Remote Climate Control Precondition your vehicle to a comfortable onboard cabin temperature before your next journey. Alternatively, you can set up to 3 weekly schedules for your regular commutes.

• Remote Door Lock and Unlock Use your phone to lock or unlock the vehicle.

• Remote Horn & Lights Don't get lost in a crowd: use horn & lights to find your vehicle

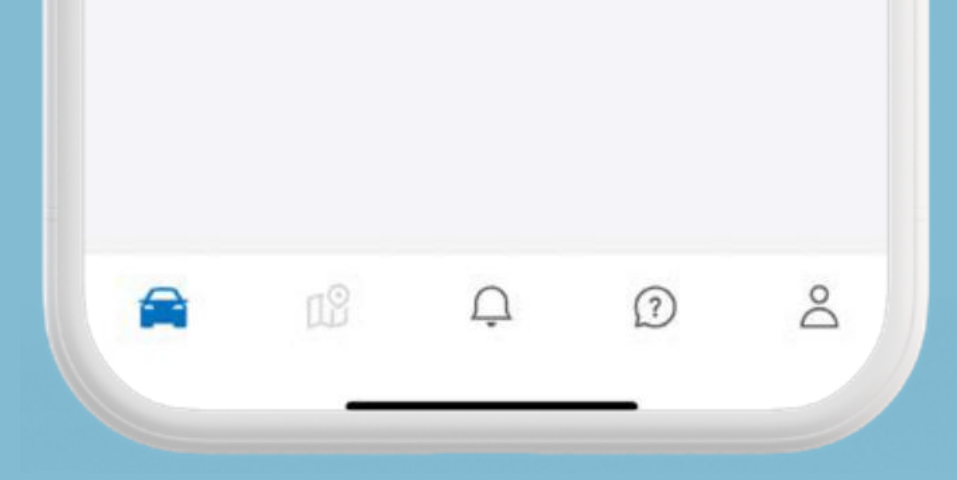

Retrouvez toutes les informations sur le tarif et la durée de validité du service (si applicable).

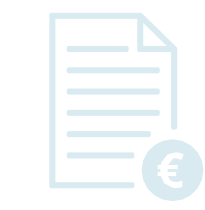

Visuels et prix présentés à titre d'illustration

Vous pouvez alors consulter le tarif de la souscription mensuelle et renseigner vos informations de facturation.

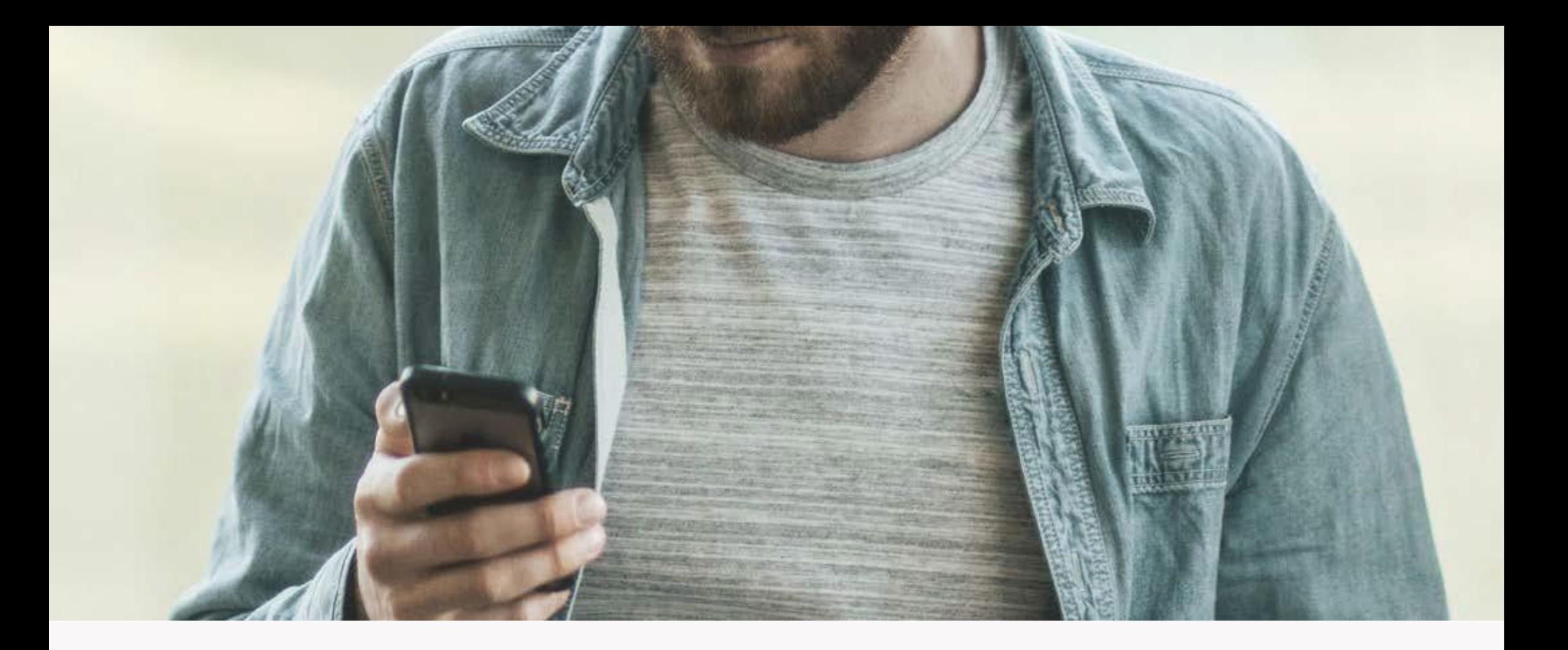

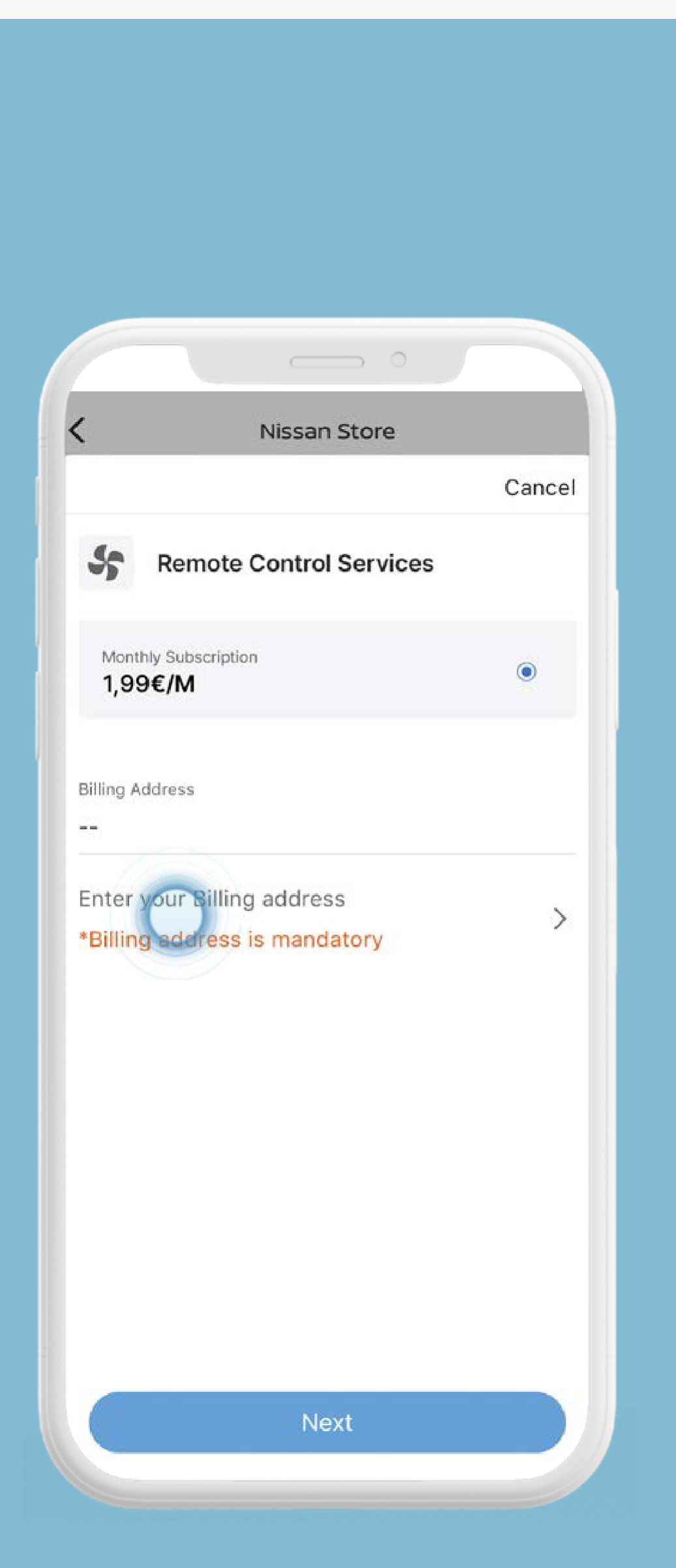

Retrouvez toutes les informations sur le tarif et la durée de validité du service (si applicable).

Vous pouvez alors consulter le tarif de la souscription mensuelle et renseigner vos informations de facturation.

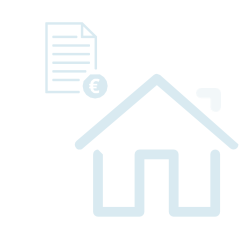

Entrez votre adresse de facturation, puis cliquez sur [OK].

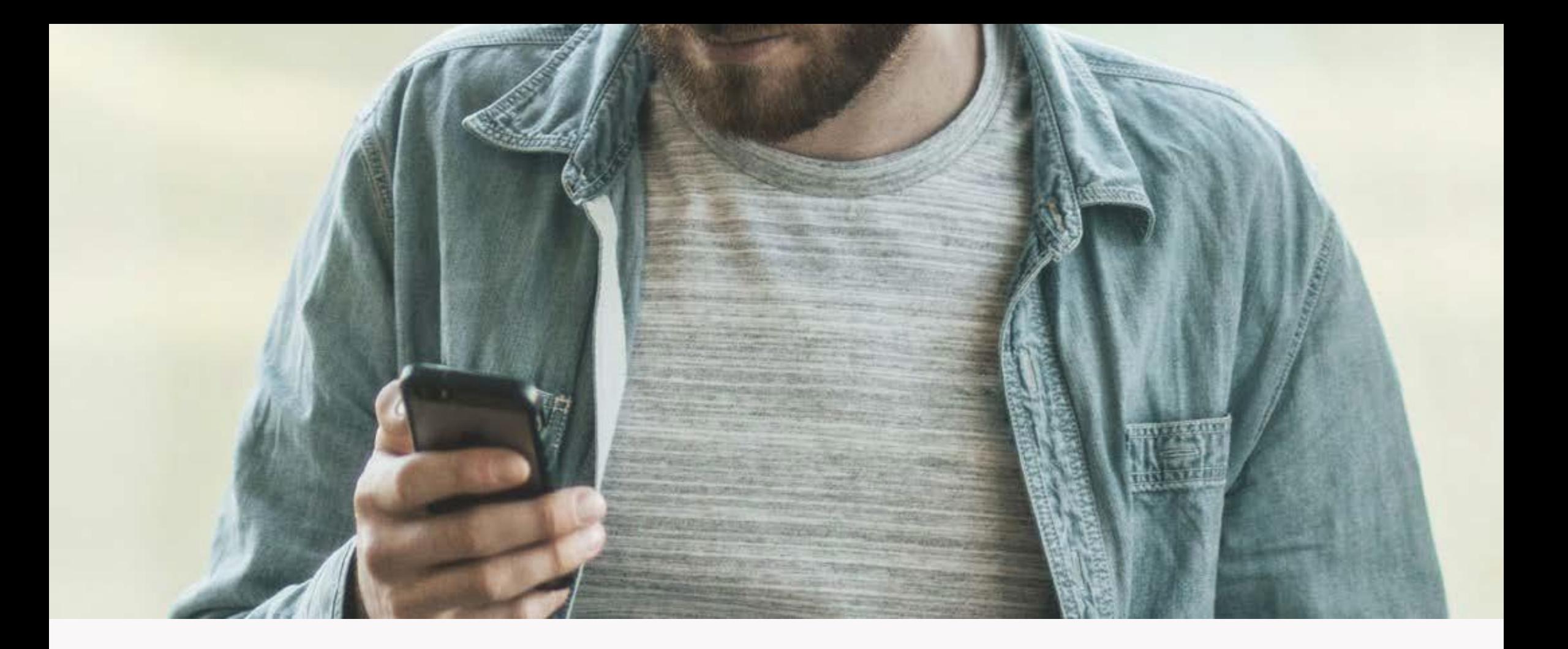

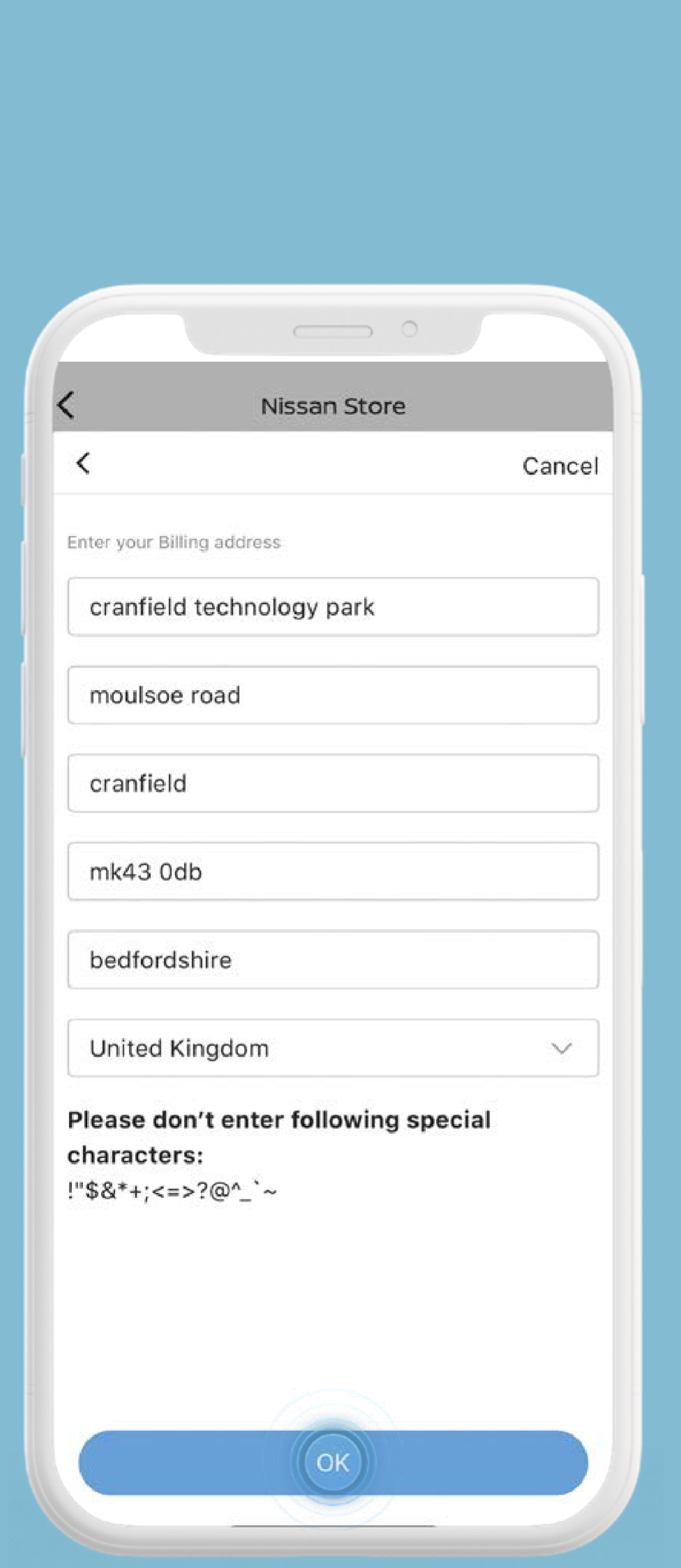

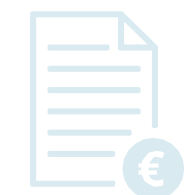

Vous pouvez alors consulter le tarif de la souscription mensuelle et renseigner vos informations de **facturation** 

Entrez votre adresse de facturation, puis cliquez sur [OK].

Visuels et prix présentés à titre d'illustration

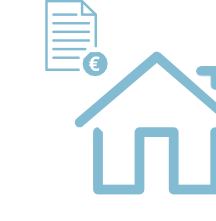

Votre adresse de facturation est enregistrée, cliquez sur [Suivant] pour continuer.

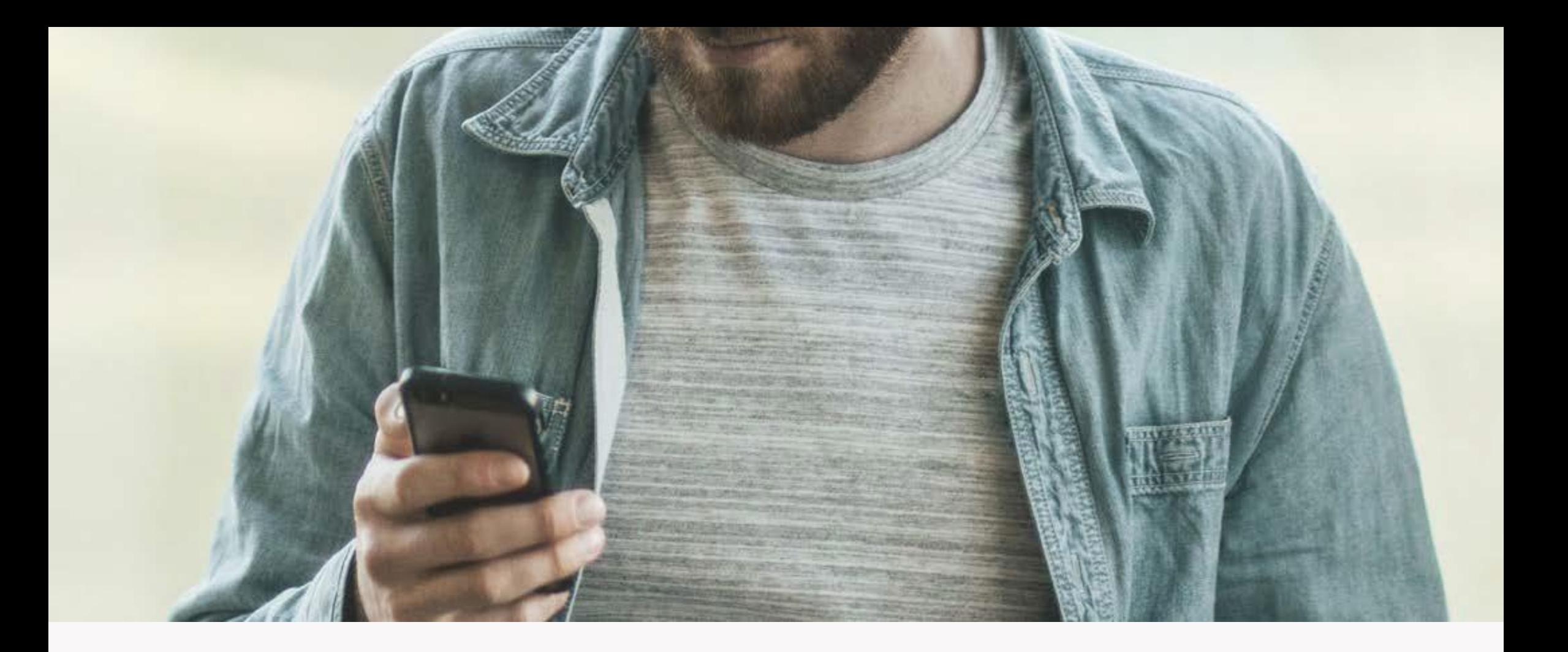

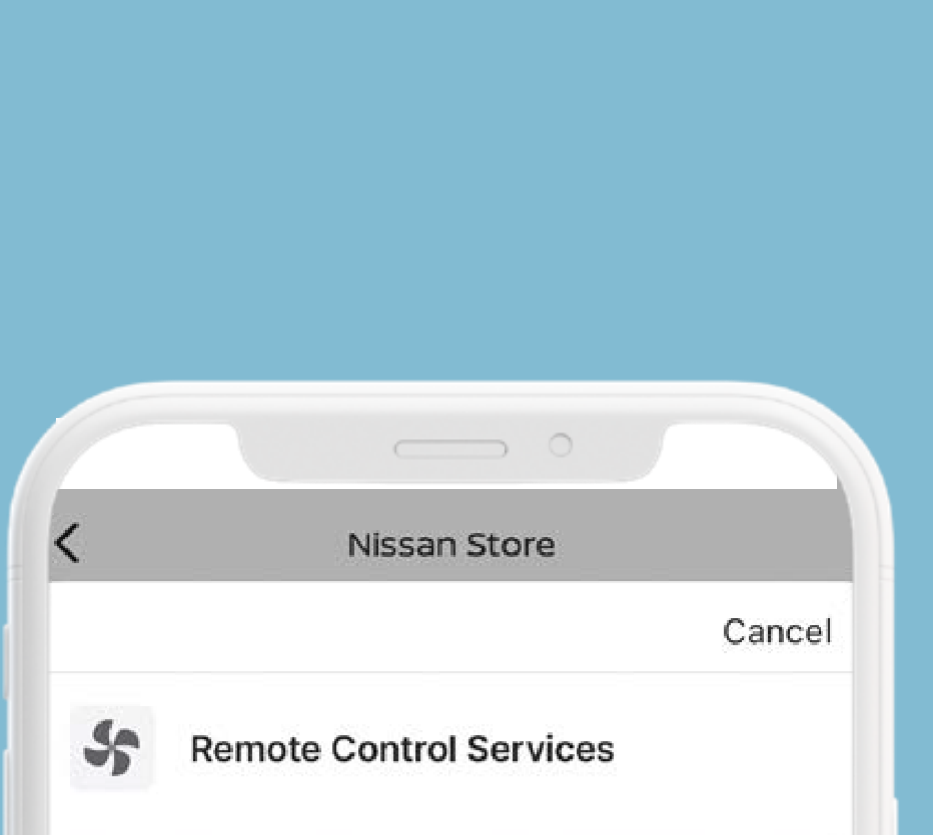

 $\odot$ 

 $\geq$ 

Entrez votre adresse de facturation, puis cliquez sur [OK].

Monthly Subscription 1,99€/M

**Billing Address** 

cranfield technology park, moulsoe road, cranfield, bedfordshire, mk43 0db, United Kingdom

Change billing address

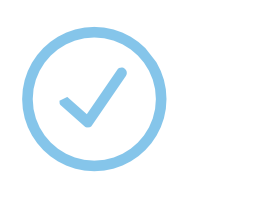

 $\Box$ 

Votre adresse de facturation est enregistrée, cliquez sur [Suivant] pour continuer.

Visuels et prix présentés à titre d'illustration

Next

Vous pouvez ajouter ou modifier un moyen de paiement à tout moment.

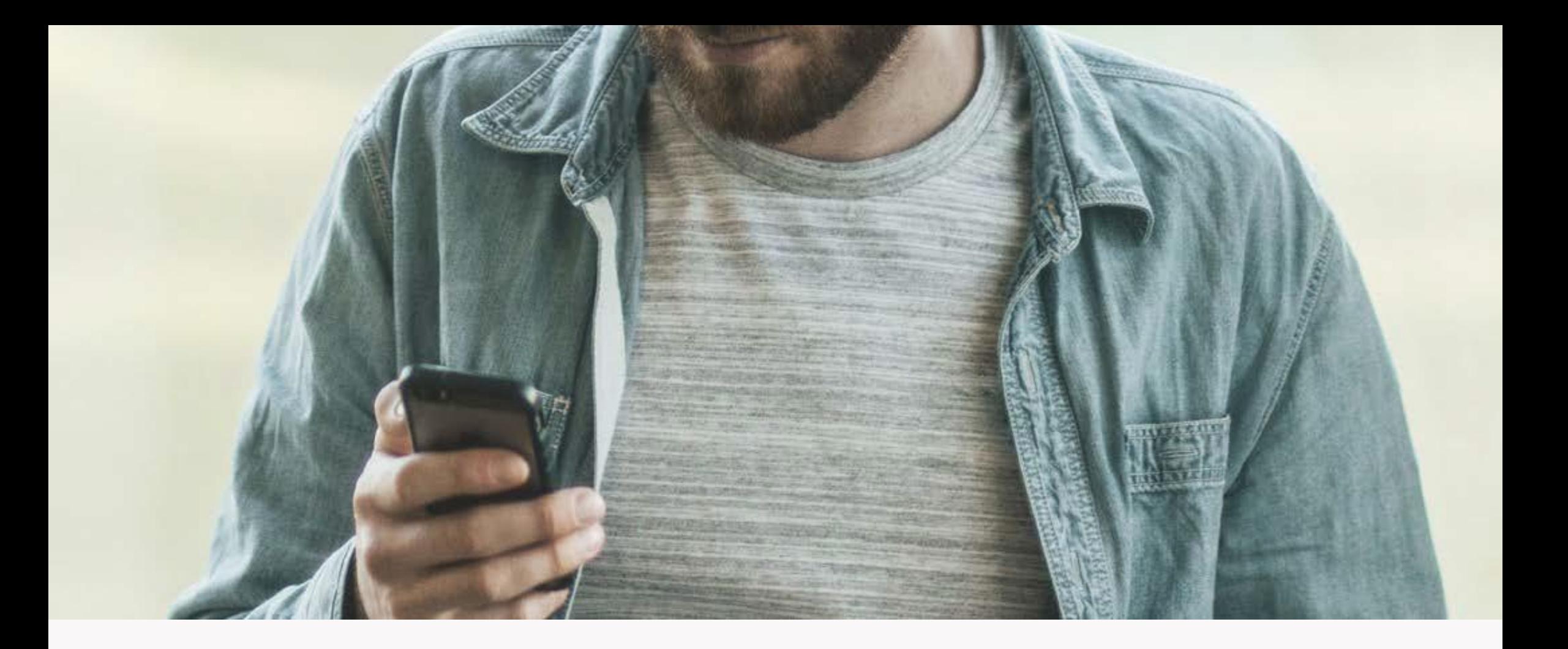

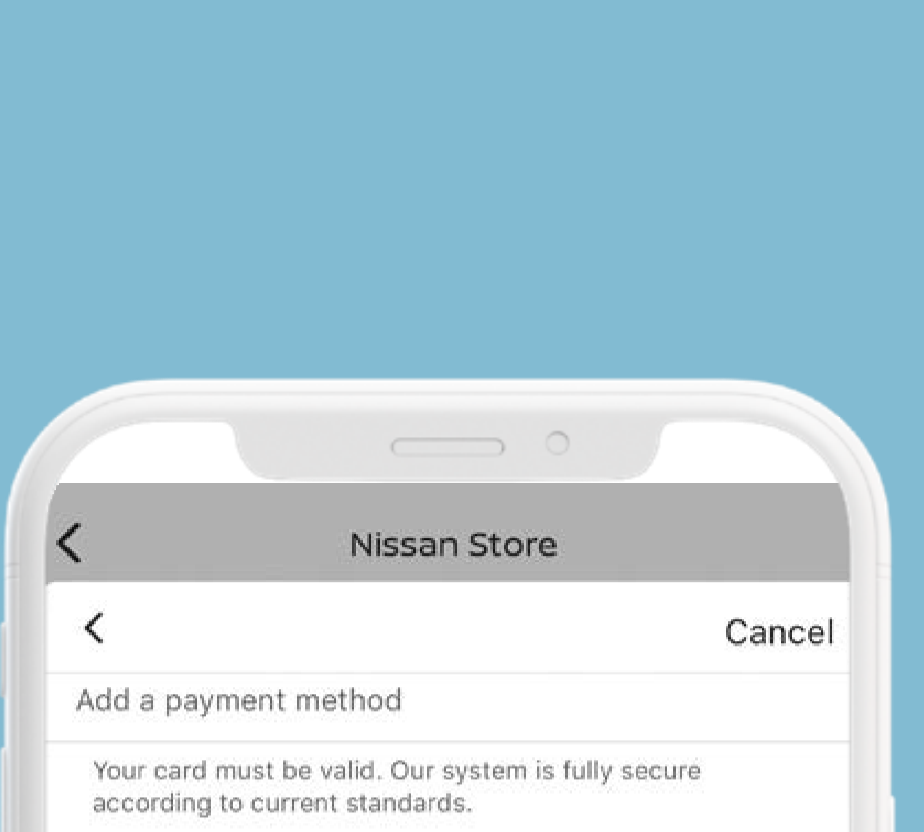

Votre adresse de facturation est enregistrée, cliquez sur [Suivant] pour continuer.

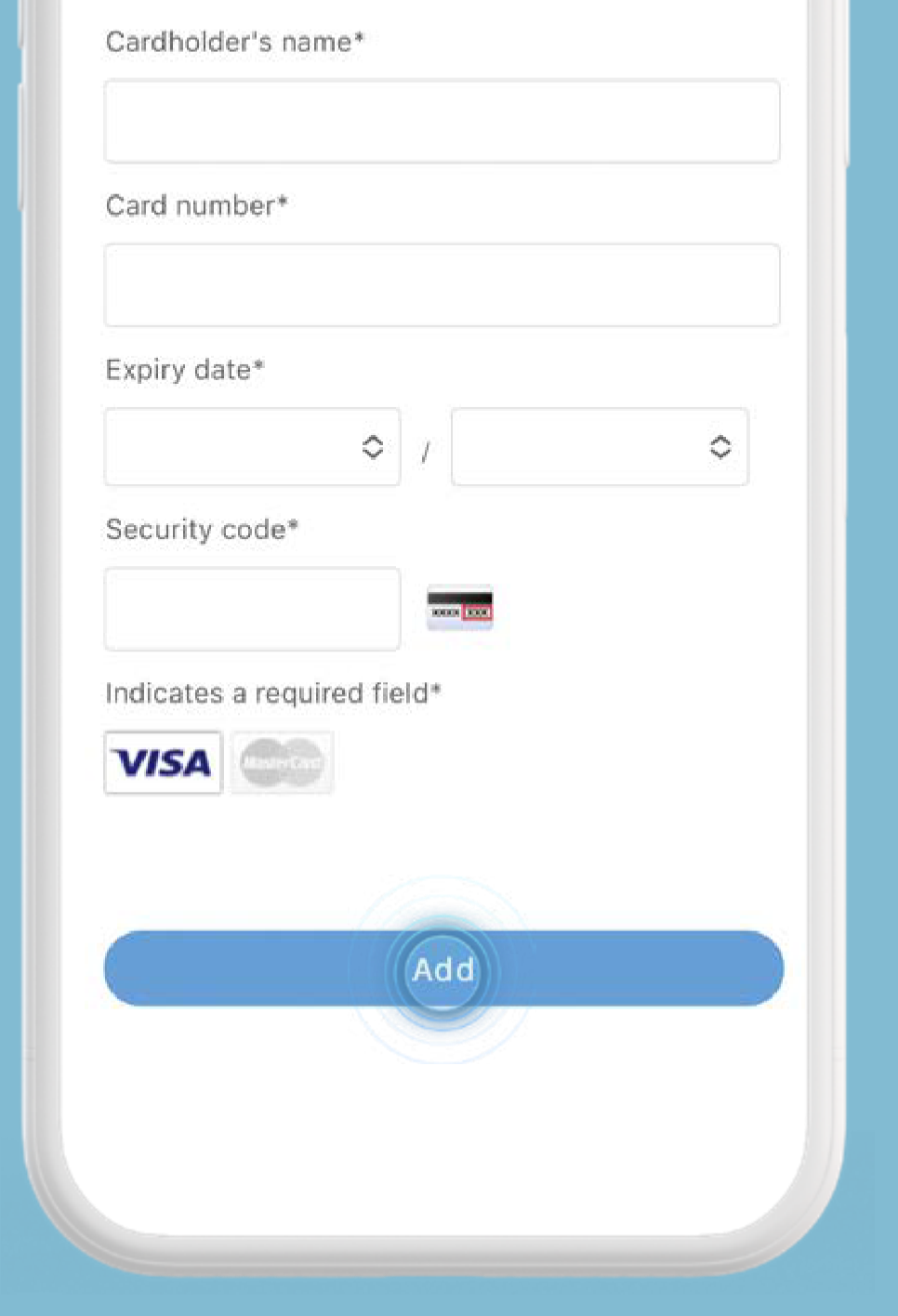

Saisissez les informations de votre carte de paiement et appuyez sur [Ajouter].

Visuels et prix présentés à titre d'illustration

Appuyez sur le lien pour consulter les conditions générales. Appuyez sur [Confirmer].

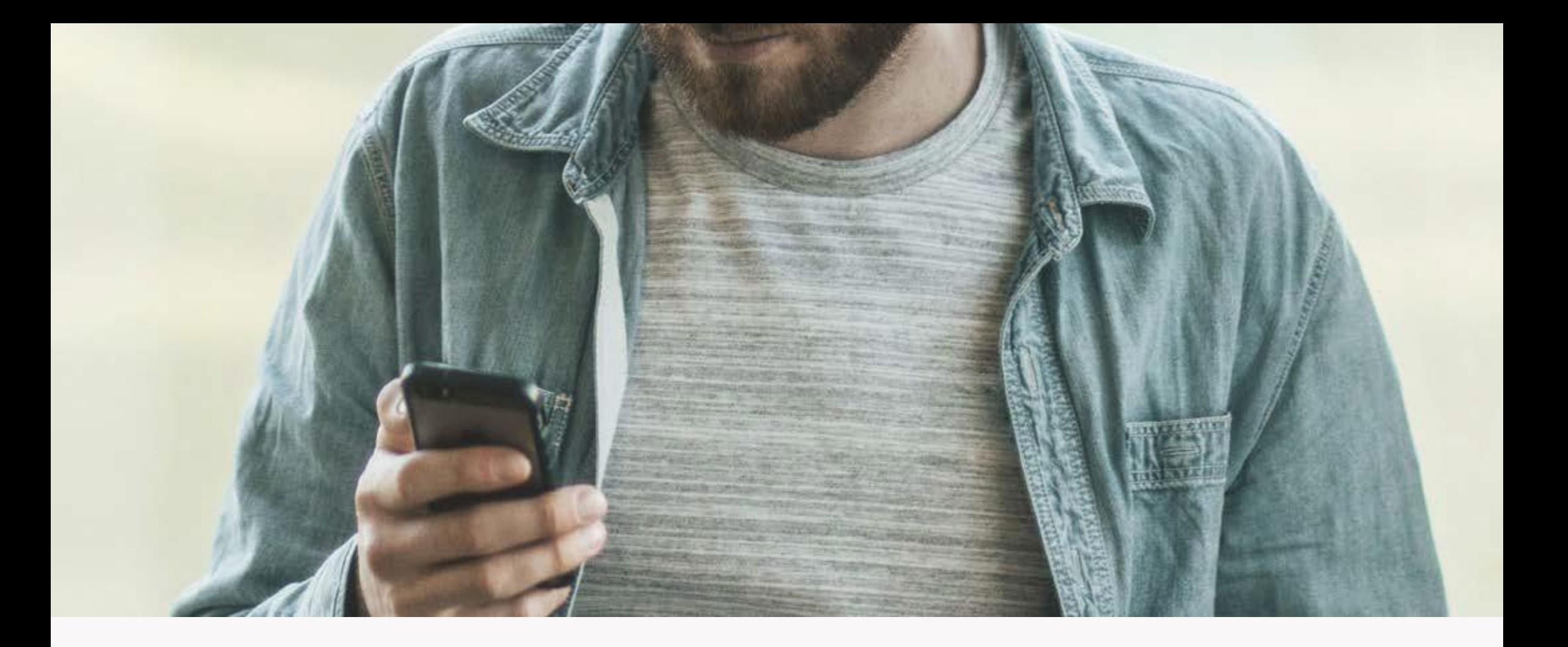

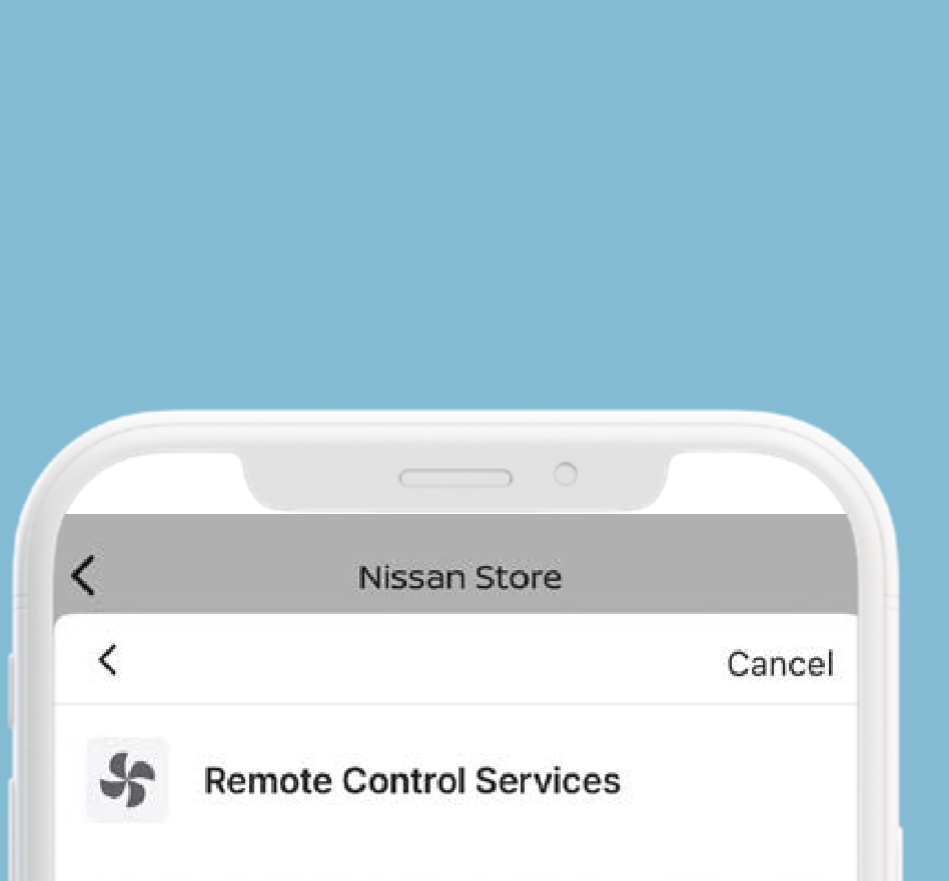

Saisissez les informations de votre carte de paiement et appuyez sur [Ajouter].

Monthly Subscription

1,99€/M

**Billing Address** 

cranfield technology park, bedfordshire, mk43 0db, United Kingdom

By pressing "Confirm", you agree to our Terms & Conditions

Confirin

Appuyez sur le lien pour consulter les conditions générales. Appuyez sur [Confirmer].

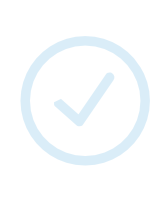

Visuels et prix présentés à titre d'illustration

Appuyez sur [Continuer] pour terminer le processus.

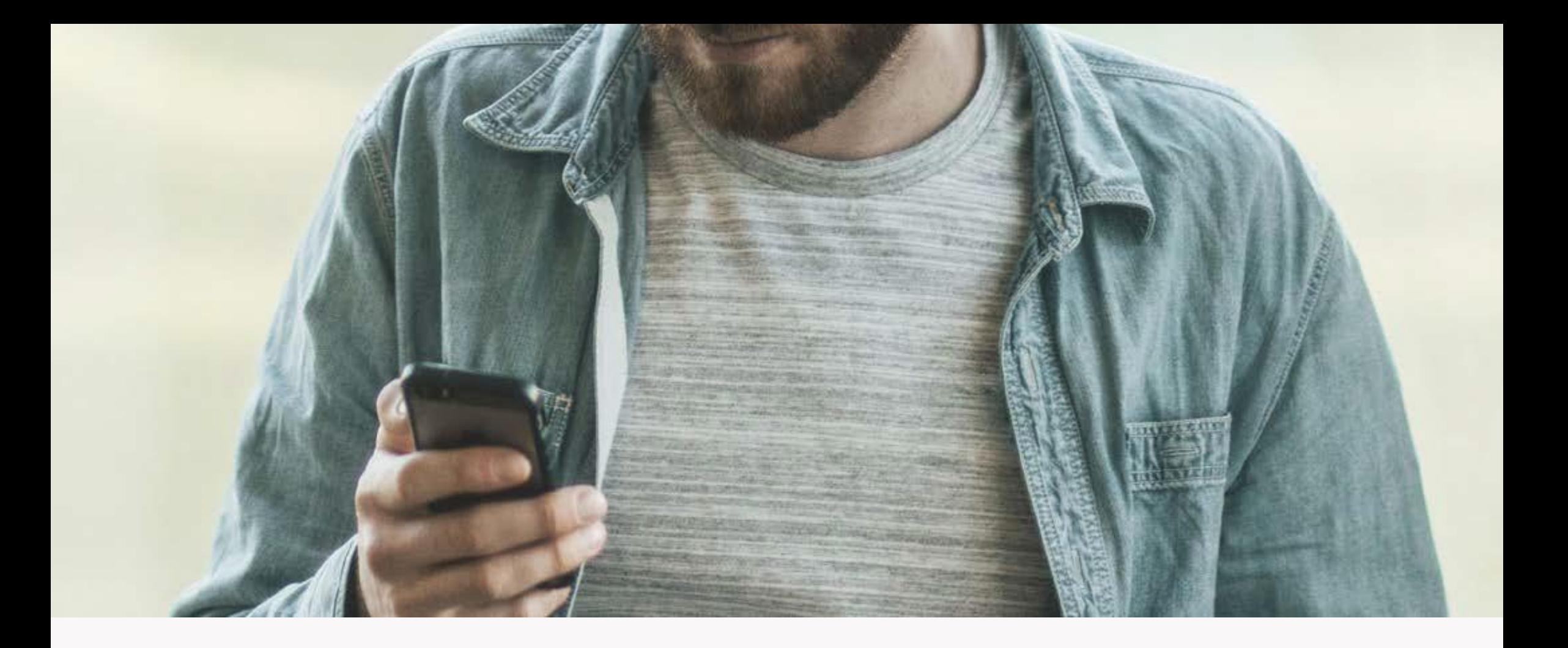

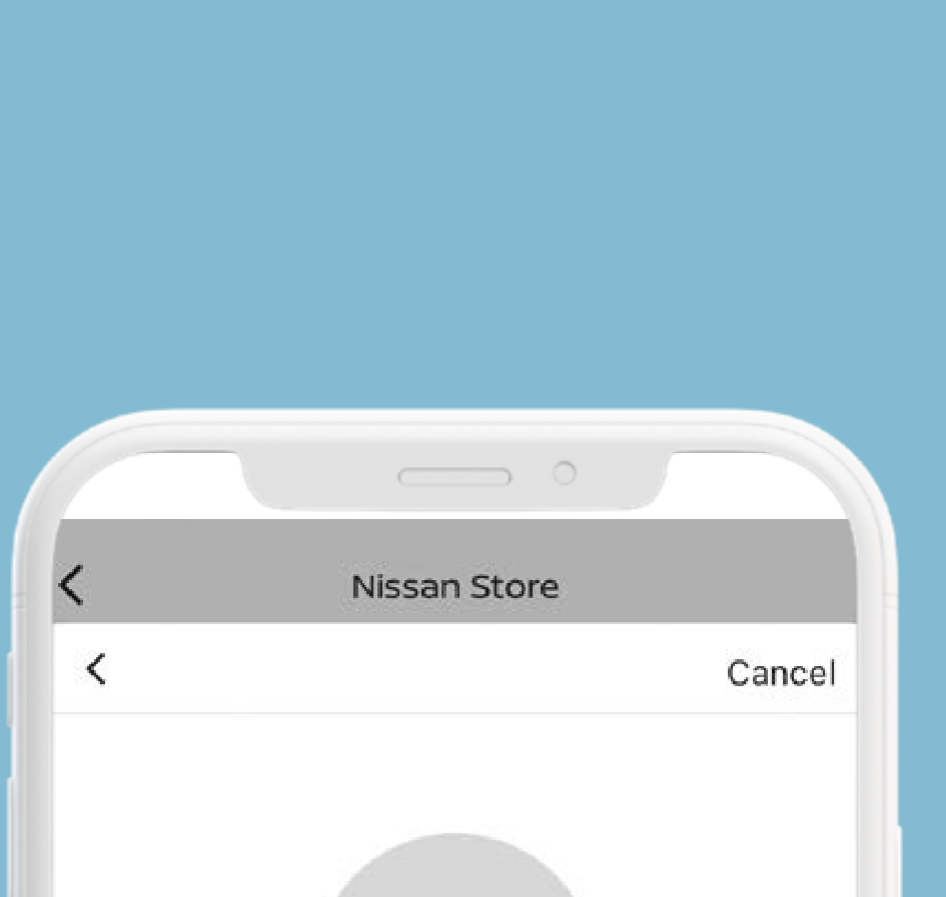

Appuyez sur le lien pour consulter les conditions générales. Appuyez sur [Confirmer].

#### Thanks for your purchase !

A confirmation email will be sent to

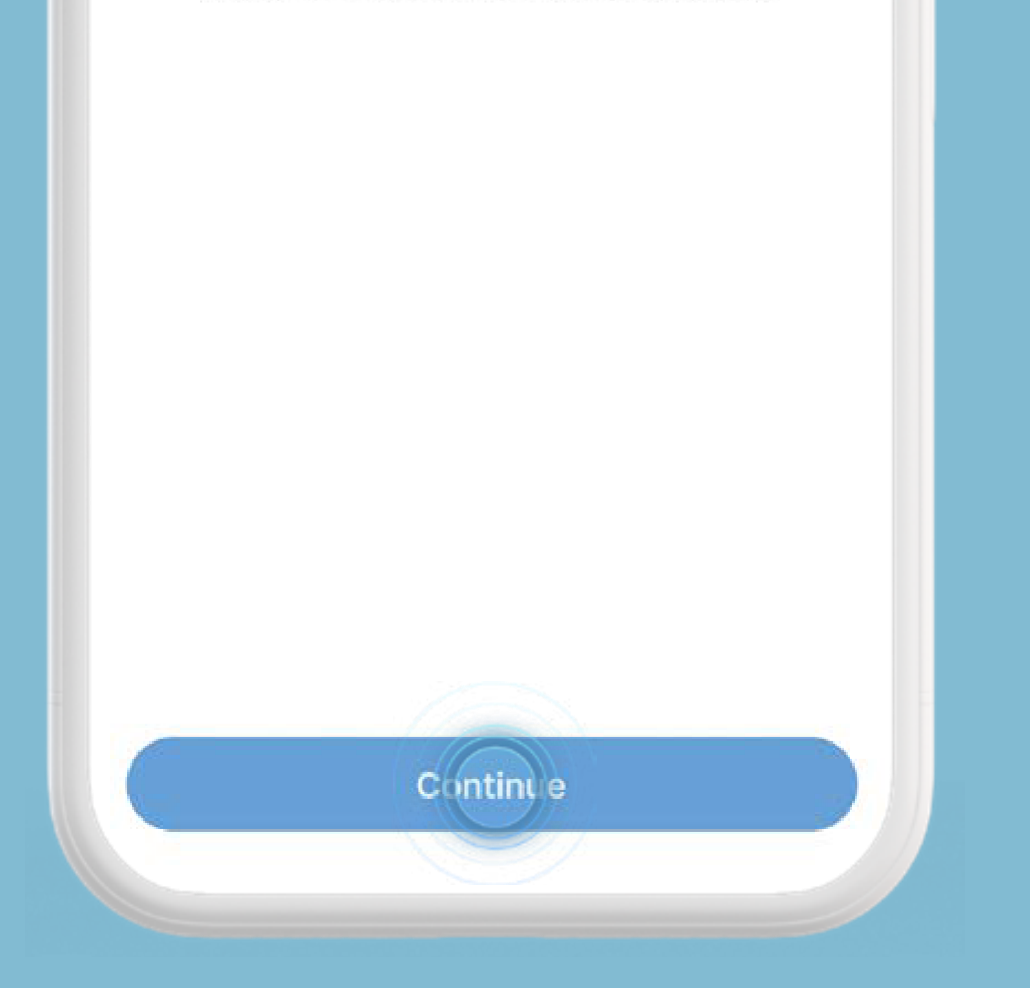

Appuyez sur [Continuer] pour terminer le processus.